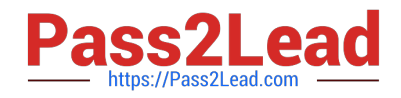

# **1Z0-961Q&As**

Oracle Financials Cloud: Payables 2017 Implementation Essentials

# **Pass Oracle 1Z0-961 Exam with 100% Guarantee**

Free Download Real Questions & Answers **PDF** and **VCE** file from:

**https://www.pass2lead.com/1z0-961.html**

100% Passing Guarantee 100% Money Back Assurance

Following Questions and Answers are all new published by Oracle Official Exam Center

**C** Instant Download After Purchase

- **83 100% Money Back Guarantee**
- 365 Days Free Update
- 800,000+ Satisfied Customers

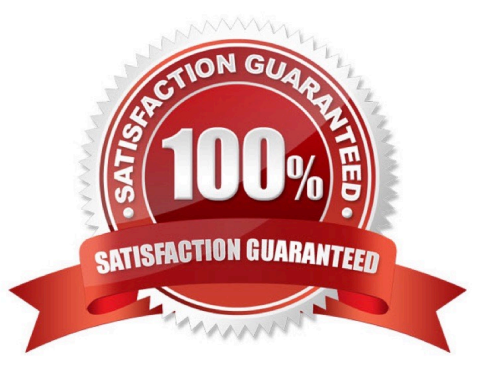

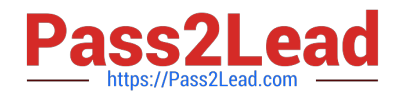

# **QUESTION 1**

A Payment Process Request was submitted and errors were found in the payment file. The payment file and process were terminated.

Which two statements are true?

A. The invoices are placed on payment hold.

B. The status of each payment in the payment fileis Cancelled and the related documents are available for future selection.

C. The status of the payment file is Cancelled.

D. The status of the payment file is Terminated.

E. The status of each payment in the payment file is Terminated.

Correct Answer: DE

# **QUESTION 2**

During your business trip to the UK, you took a taxi ride and paid for it by using your personal Visa credit card. While entering your expenses, you get a warning that a different conversion rate was applied to the taxi expense by Visa than the one used by your company.

How do you handle this situation?

A. Do not enter the taxi expense and call your Finance Department so that they can make changes in theconversation rate settings and you do not violate the allowable limit.

B. Overwrite the conversion rate with the one Visa provided and enter a justification that Visa used a different conversion rate.

C. Use the corporate-defines conversion rate even if itmeans you will not be reimbursed fully.

D. Call Visa to address the issue and tell them to make adjustments to their conversion rate. Then, wait to get a revised statement.

Correct Answer: A

# **QUESTION 3**

A company makes the payment in a currency different from the invoice and ledger currency. What setup options are required to make the cross currency rate type the default?

A. Manage Payable Options and Manage Invoice Options

- B. Manage Payable Options and Manage common options for Payables andProcurement
- C. Manage Invoice Options and Manage common options for Payables and Procurement

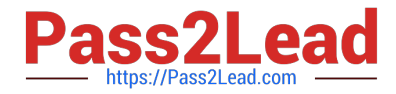

- D. Manage common options for Payables and Procurement and Manage Procurement agents
- E. Manage Invoice Options and Manage Procurement agents

Correct Answer: B

### **QUESTION 4**

Select three statements about the submission of invoices by suppliers using Supplier Portal.

A. A supplier can submit a single invoice against multiple purchase orders across different currencies and organizations.

B. A supplier can submit invoices against open, approved, standard, or blanket purchase orders that are not fully billed.

C. A supplier can validate the invoice after submitting it.

D. A suppliercan submit a single invoice against multiple purchase orders, provided the currency and organization for all the invoice items are the same as those on the purchase orders.

E. A supplier cannotmake changes to the invoice after submitting it.

Correct Answer: BDE

### **QUESTION 5**

When submitting the Payables to General Ledger Reconciliation report, the extract did not select any data. What should you check?

A. Make sure you assign an Account parameter when running the extract to include liability account.

B. Make sure you assigned a Financial Category of Accounts Payable to all your liability natural accountvalues.

C. Make sure you enabled the Reconciliation flag to all of your liability natural account values.

D. Make sure you specified a Business Unit in the parameters when running the extract.

Correct Answer: A

[Latest 1Z0-961 Dumps](https://www.pass2lead.com/1z0-961.html) [1Z0-961 PDF Dumps](https://www.pass2lead.com/1z0-961.html) [1Z0-961 Study Guide](https://www.pass2lead.com/1z0-961.html)